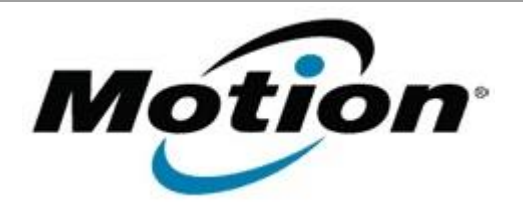

## Motion Computing Software Release Note

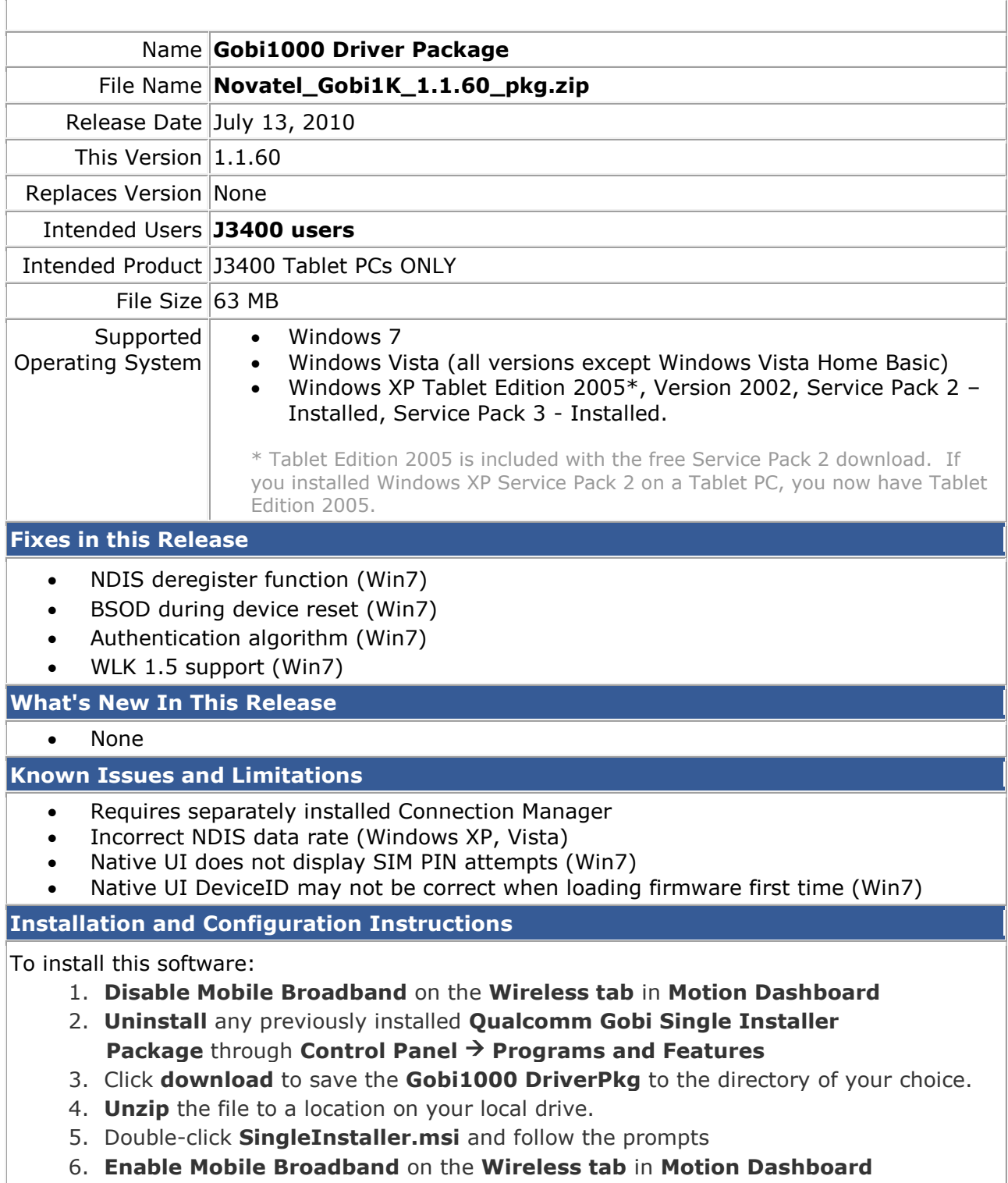

The following devices will be installed

- USB Composite Device A002
- Qualcomm HS-USB QDLoader A008
- Qualcomm HS-USB Diagnostics A002
- Qualcomm HS-USB NMEA A002
- Qualcomm HS-USB Modem A002
- Qualcomm HS-USB Mobile Broadband Device A002

## **Licensing**

Refer to your applicable end-user licensing agreement for usage terms.